#### NEWSLETTER NOVEMBER 2003 ▌  $\overline{\phantom{0}}$ ļ

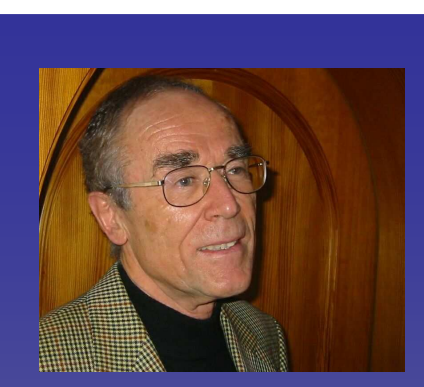

## *Grüßgott aus Unterhaching*

Sehr geehrte Kunden,

Vermutlich sind Sie in letzter Zeit bei EDV-bezogenen Themen auf den Begriff EAI gestoßen. Heute will ich mich deshalb kurz mit diesem für jedes Unternehmen wichtigen Thema beschäftigen.

EAI (Enterprise Application Integration) bedeutet vereinfacht ausgedrückt ein zusätzliches Programmpaket zu installieren, dass die Integration auf Daten-, Applikations-, Prozess- und Mitarbeiter-Ebene umfasst.

Doktor Wolfgang Martin, der Vorsitzende des IIR EAI Forums (der führenden EAI-Veranstaltung in Deutschland) und einer der renommiertesten IT-Consultants, schreibt in der Fachzeitschrift *IT Manager 10/2003:* "Traditionell wurden in den 90er Jahren Applikationen funktional ausgerichtet. Heute arbeiten Unternehmen zunehmend prozessorientiert. Prozesse sind aber funktions- und abteilungsübergreifend. Daher war die erste Aufgabe für Business-Intergrationsprogramme die Integration von Daten und Applikationen unternehmensintern". Weil diese Business-Integration sehr kostenintensiv ist, muss sie seiner Meinung nach strategisch angegangen werden. Er empfiehlt deshalb: "Integration ist Chefsache, aber kein "Big Bang". Ganz im Gegenteil, der taktische Weg über kleine Projekte hat sich als der erfolgreiche Weg gezeigt."

Für Betriebe mit fehlender Integration wird die Zukunft sehr hart werden. Aber: Brauchen Sie deshalb ein EAI Programm?

Nein, denn die SMH Komplettlösung ist voll integriert und hat sich auf neue Anforderungen vorbereitet.

Lassen Sie es mich etwas salopp sagen: Integration ist unsere Spezialität. Denn die SMH hat schon, als mit dem Urahn der heutigen AS/400, der IBM/34 jeweils einzelnen Bildschirmen ein eigener Datenpool zugeordnet wurde, die Programme so angelegt, dass alle Programme gemeinsam auf einen Datenpool zugreifen konnten – ohne anschließende aufwändige Zusammenführung. Mit dieser Philosophie war SMH den meisten Wettbewerbern weit voraus. Um weiter auf dem hohen Standard zu bleiben wird unser Datenmodell immer wieder für die neuen Anforderungen fit gemacht. Die letzte Erweiterung ist in diesem Jahr parallel zu den normalen Wartungsarbeiten durchgeführt worden. Wir haben es damit auf das Internet vorbereitet.

Gleichzeitig haben wir eine EDIFACT-Lösung für die automatische Übernahme der Lieferanten-Artikelstammund Preisdaten geschaffen.

Diese neue Funktionalität besteht aus zwei Programmpaketen: Einem EDIFACT-Konverter und einer Import-Schnittstelle für die Übernahme der Artikeldaten in die SMH-Dateien.

Für die SMH hatte sich die Frage gestellt, entweder mit einem Partner, der EDIFACT-Konverter anbietet, zusammen zu arbeiten oder diesen EDIFACT-Konverter selbst zu programmieren. Das SMH-Team hat sich für die zweite Lösung entschieden.

Es gab dafür drei entscheidende Gründe: zum Ersten kommt es trotz engster Zusammenarbeit mit Kooperationspartnern immer wieder zu unvorhersehbaren Reibungsverlusten. Zweitens: das SMH-Team bleibt unabhängig durch den Aufbau neuen Wissens. Und zum Dritten der Vorteil für Sie, unseren Kunden: Sie müssen sich auf dem freien Markt nicht ein eigenes Produkt (EDIFACT-Konverter) suchen, sondern können eine komplette Lösung einsetzen. Es gibt kein zusätzliches Fremdprodukt und keine zusätzlichen Ansprechpartner: die Integration ist gesichert!

Siegfried M. Hartmann

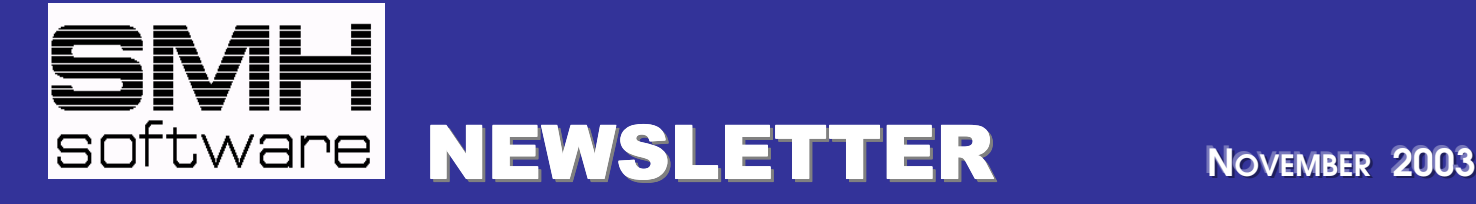

## **Datenaustausch per EDIFACT – Integration und Kostenersparnis**

Der elektronische Austausch von Geschäftsdaten, **E**lectronic **D**ata **I**nterchange **F**or **A**dministration, **C**ommerce and **T**ransport oder kurz: EDIFACT, ist eine Form der Kommunikation, bei der Informationen plattformunabhängig zwischen Computern bzw. Softwareprogrammen verschiedener Geschäftspartner unter Anwendung offener elektronischer Kommunikationsverfahren ausgetauscht werden. Dabei kann es sich um die Übertragung von Stammdaten im Artikelbereich handeln oder aber um die Übermittlung von Dokumenten (Rechnungen, Bestellungen oder Zahlungsaufträgen).

Wird EDIFACT integrativ im Unternehmen eingesetzt, können vollautomatische Geschäftsprozesse eingerichtet werden, die dem traditionellen Vorgehen in Bezug auf Kosten, Geschwindigkeit und Fehleranfälligkeit weit überlegen sind.

SMH hat mit der Änderung des Datenmodells die Weichen für Ihren Einstieg ins EDIFACT-Verfahren gestellt und bietet als ersten Schritt die Möglichkeit zum Import von Artikel- und Preisdaten, die Ihnen Ihr Lieferant zur Verfügung stellt.

#### **Die EDIFACT-Prozesse**

Der EDIFACT-Datenaustausch lässt sich insgesamt in 3 wesentliche Prozesse einteilen: den Kommunikationsprozess, den Konvertierungsprozess und den Importprozess.

Die Kommunikation erfolgt in der Regel über das so genannte X.400-Protokoll für den EDI-Datenaustausch über eine Mailbox. Dieser Weg bietet sich an für die Versendung und den Empfang geschäftsrelevanter Daten wie Rechnungen oder Bestellungen. Eine weitere Möglichkeit ist der Versand von Daten via E-Mail. Dieser wird häufig für den Austausch von Stammdaten benutzt, da hier der direkte Kontakt zwischen Sender und Empfänger aufgebaut wird.

Der Konvertierungsprozess ermöglicht die Übersetzung der per EDIFACT-Norm zur Verfügung gestellten Daten in das Inhouse-Format der Warenwirtschaft bzw. der Finanzbuchhaltung bzw. die Umsetzung

der Softwaredaten in das EDIFACT-Format.

Den 3.Schritt bildet die Übergabe der empfangenen und umgestezten Daten in das eingesetzte Softwaresystem mit all seinen Dateien, Relationen und Verknüpfungen.

#### **Die SMH-Prozesse**

Der Kommunikationsprozeß kann per E-Mail oder Mailbox (Telekom, IBM) realisiert werden. Die beiden anderen Schritte integriert SMH für Sie komplett ins System, Sie benötigen keinerlei Fremdprodukte für den Einstieg in EDIFACT.

#### SMH-EDIFACT Inbound-C**onverter**

Der Konverter ermöglicht die Definition von so genannten Partner- bzw. Nachrichtenprofilen, die den Import von Daten unterschiedlicher Art und Herkunft in die Warenwirtschaft ermöglichen. Hierfür wird versucht, für jede benötigte Importschnittstelle eine individuelle Beschreibung der in der Schnittstelle vorkommenden Satzarten und deren konkreten Satzaufbau abzubilden. Neben der Definition des konkreten Satzaufbaues (Feldtyp, maximale Länge, zulässige Feldwerte etc.) können auch notwendige Konvertierungen (z.B. stk > STCK) von Feldwerten und Regeln zur Befüllung der SMH-Artikeldaten-Importschnittstelle festgelegt werden.

Diese freie Definition kann in der Regel basierend auf einer vorliegenden Schnittstellenbeschreibung erfolgen. Neben dem Vorteil, bei Bedarf weitere Schnittstellen gemäß den jeweiligen Vorgaben definieren zu können, ermöglicht Ihnen diese Art der Definition, notwendige Anpassungen an bestehenden Schnittstellenbeschreibungen komplikationslos durchzuführen. So können beispielsweise Daten aus dem Heinze-BauOffice genauso empfangen werden wie die Stammdaten-Informationen, die die Industrie

# SOFTWARE NEWSLETTER NOVEMBER 2003

 $\leftarrow$ 

oder die Einkaufsverbände Interpares + Mobau, hagebau oder die ÖBAU liefern.

Ist das Profil erst einmal eingerichtet, ist der generelle Ablauf ganz einfach: die EDI-FACT-Datei, die Sie in der Regel per E-Mail erhalten, wird in ein zuvor definiertes IFS-Verzeichnis (Intergrated File System) des iSeries gestellt, zur Bearbeitung ausgewählt und dann in die SMH-Importschnittstelle übertragen.

Selbstverständlich kontrolliert eine Syntaxprüfung die Korrektheit der empfangenen Informationen.

#### **SMH-Artikeldaten-Importschnittstelle**

Diese Importschnittstelle dient sowohl der Überprüfung als auch der möglichen Be- bzw. Nachbearbeitung der erhaltenen Daten, bevor diese tatsächlich in den jeweiligen Stammdateien angelegt werden.

Änderungen, die z.B. die Preise oder technische Bezeichnungen betreffen, können ohne manuellen Eingriff quasi per Knopfdruck direkt in die SMH-Dateien übertragen werden – eine immense Zeitersparnis wird dadurch möglich.

Sollte bei einer Neuanlage die Prüfung der Eingangsdaten ergeben, dass nicht alle vom Warenwirtschaftssystem benötigten Informationen tatsächlich vom Lieferanten bereitgestellt werden, um einen Artikel erfolgreich zu identifizieren oder zu definieren, stehen diverse Nachbearbeitungsprogramme für die korrekte Zuordnung zur Verfügung, die dem gewohnten Bildschirmaufbau entsprechen. Ist alles korrekt, erfolgt die Übernahme in die Stammdaten - wiederum ist nur ein Knopfdruck notwenig.

#### **Integration und Kostenersparnis**

Durch die Integration in die gewohnte SMH-Umgebung und den Ausschluss zusätzlicher Fremdsoftware gewinnen Sie einen minimalen Schulungsaufwand, behalten die gewohnten kompetenten Ansprechpartner und haben alle Informationen direkt verfügbar in Ihrem Softwaresystem. Durch die weitgehende Automatisierung des Imports von Artikelstammdaten und Preisen erreichen Sie eine deutlich spürbare Reduzierung des für die Pflege der Stammdaten verbunden Zeitaufwands.

#### **Und wie geht es weiter?**

Natürlich sind in der Zukunft viele Wege begehbar. Bestellungen vom Kunden können ebenso wie eingehende Lieferantenrechnungen empfangen und automatisch verarbeitet werden, ebenso können Bestellungen an den Lieferanten oder Ausgangsrechnungen direkt aus dem System über EDIFACT versendet werden.

Voraussetzung dafür ist zum einen die Implementierung des Kommunikationsprozesses mit einem externen Partner, zum anderen die Realisierung der Konvertierung bzw. des Importprozesses, die von Ihrem SMH-Team durchgeführt wird.

Wir sind bereit, diesen Weg weiter zu verfolgen – in welche Richtung er gehen soll, werden wir in Abstimmung mit Ihnen festlegen!

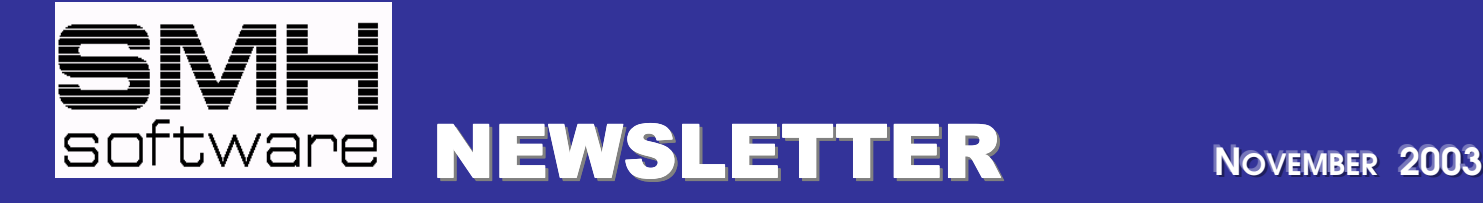

## **Aus der Entwicklungsabteilung....**

#### **Neues Upgrade verfügbar**

Endlich ist der Umbau des Datenmodells abgeschlossen. Alle WWS-Dateien wurden komplett überarbeitet und für zukünftige Entwicklungen vorbereitet. Z.B. wurde die Artikelgruppe auf 8 Stellen erweitert, um die Strukturen der Baudatenbanken (z.B. Heinze) abbilden zu können. In allen wesentlichen Dateien stehen nun auch für unsere Kunden eigene Felder zur Verfügung, die für individuelle Auswertungen oder Darstellungen genutzt werden können. Die Zukunft kann kommen, SMH und seine Kunden sind dafür gerüstet. Das Upgrade wird momentan an alle Kunden ausgeliefert.

#### **Inventur nachvollziehbar**

Das System liefert nun zahlreiche Zusatzinformationen, damit Sie den Stand und Ablauf der Inventur noch detaillierter abfragen können. Zahlreiche Aktionen können jetzt datumsgenau nachvollzogen werden: wann wurde die Inventur erstellt, wann wurde sie aktualisiert, wann wurde gezählt, wann wurden die Einkaufspreise gefüllt und wann wurden die Inventurdaten in den Artikelstamm übernommen? - Alles kann jetzt ganz genau geprüft werden.

#### **Protokollierung im WWS**

Die Protokollierung wurde komplett neu gestaltet, der Dateiaufbau wurde verändert und dadurch kann die Darstellung klarer und übersichtlicher erfolgen. Zudem wurde die Protokollierung auch auf die Änderung von Sonder- und Projekt-Einkaufspreisen ausgeweitet.

#### **Erweiterung der Löschlisten**

Die Pflege des Debitorenstamms ist nun noch komfortabler als zuvor. Die im Nachtlauf ermittelten Löschinformationen stehen bei der Bearbeitung der Löschvorschlagsliste interaktiv zur Verfügung. Wenn ein Kunde nicht löschbar ist, werden Sie über den Grund dafür detailliert in Kenntnis gesetzt. In diese Funktionalität aufgenommen wurde auch der Artikelstamm. Auch hier können Sie nun im Nachtlauf einen Löschvorschlag erstellen, den Sie dann am Bildschirm nachbearbeiten. Selbstverständlich ist auch hier im Einzelnen nachvollziehbar, warum ein Artikel zurzeit nicht gelöscht werden kann.

### **Aktuelles Thema: Jahresabschluss**

#### **Was ist zu tun beim Jahreswechsel?**

Wie Sie wissen, sind für die SMH-Buchhaltung keinerlei Jahresabschluss-Arbeiten zwingend notwendig. Alle Daten, Listen und Auswertungen können auch im neuen Jahr rückwirkend abgerufen werden. Zur Sicherstellung, dass alle Arbeiten – vor allem die Buchungsvorgänge - am ersten Arbeitstag des neuen Jahres reibungslos anlaufen, sollten Sie allerdings rechtzeitig den Kontenstamm für das neue Jahr aktivieren.

Vor dem ersten Arbeitstag im neuen Jahr ist dafür der Menüpunkt "Jahresabschluss" (Menüpunkt 8 im Fibu-Hauptmenü) und darin Punkt-1 "Kontenübernahme" auf zu rufen. Anderenfalls können Sie keine Buchungen für 2004 durchführen und - wesentlich gravierender - es können Probleme bei der Übernahme der Rechnungen und Barverkäufe aus dem WWS entstehen, die bereits ein Rechnungsdatum aus dem neuen Jahr aufweisen! Auch jahresabhängige Hinterlegungen beim Reporting werden dadurch ins neue Jahr übertragen.

Über Punkt-2 "Saldovortrag" können Sie die Jahresendwerte für das Geschäftsjahr 2003 in den Jahresanfangswert 2004 übernehmen (dieser Menüpunkt sollte später auch immer dann aufgerufen werden, wenn Sie noch Buchungen für das alte Geschäftsjahr durchgeführt haben).

Um zu verhindern, dass versehentlich in Vorjahresmonate oder in zukünftige Monate gebucht wird, möchten wir Sie auch noch auf die Möglichkeit hinweisen, dies mit Hilfe der Sperrdaten für Zukunft und Vergangenheit von vornherein aus zu schließen (Hauptmenü-Punkt 11 SYSTEM, Untermenüpunkte 50-52 SPERRDATUM Debitoren / Kreditoren / Sachbuchhaltung).

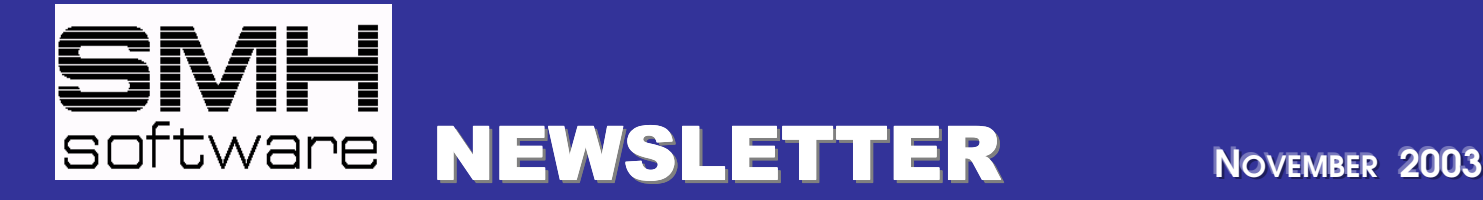

## **Und was bringt die Zukunft?**

Im Rahmen des aktuellen gesamtwirtschaftlichen Umfelds ist der Einsatz betriebswirtschaftlicher Planungs-, Kontrollund Steuerungsinstrumente bereits jetzt unabdingbar für den Fortbestand eines jeden Unternehmens. Im Zuge der Anforderungen, die das Kreditwesen mit Einführung des Ratings nach Basel-II-Kriterien an die einzelnen Betriebe stellt, wird sich der Einsatz solcher Instrumente auch in günstigeren Kreditkonditionen widerspiegeln, da sich eine zeitnahe und offene Kommunikation mit den Banken positiv auf das Rating auswirken werden.

Die betriebsinternen Abläufe müssen klar nachvollziehbar sein, Plan- und Istzahlen sind jederzeit offen zu legen. SMH unterstützt Sie bei diesen Aufgabe bereits jetzt mit den bewährten Funktionen, die Ihnen in den Programmbereichen "Kostenstellenrechnung" und "Reporting und Budget" zur Verfügung gestellt werden.

Um auch die zusätzlichen Erfordernisse zu erfüllen, die im Zuge von Basel-II auf Sie zukommen werden, planen wir die Erstellung eines neuen Kontrollinstruments, im dem Liquiditätsplanung, Kundenbewertung, Projektcontrolling und diverse weitere Funktionalitäten Platz finden sollen und das weit über das hinausgehen soll, was Ihnen jetzt schon mit dem Reporting-Modul zur Verfügung steht.

In diesem Zusammenhang haben Sie die Chance, aktiv an der Konzeption dieses Projekts teil zu nehmen und Ihre eigenen Wünsche und Anforderungen einfließen zu lassen. Lassen Sie uns doch einfach wissen, welche Funktionen und Auswertungen für Ihr Unternehmen besonders wichtig sind. Vielleicht haben Sie ja auch schon konkrete Vorgaben von Ihren Banken erhalten? Nutzen Sie die Möglichkeit zur Mitarbeit, damit Sie auch in der Zukunft die passende Basis haben, um die individuellen Entscheidungen, die genau für Ihr Unternehmen die richtigen sind, zum richtigen Zeitpunkt zu treffen.

#### **Sonstiges**

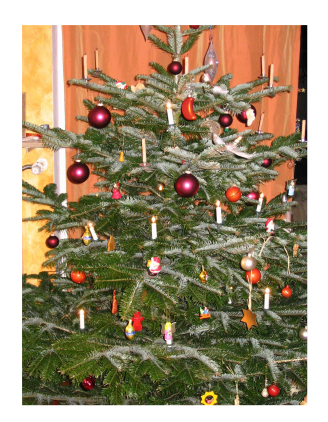

#### **Impressum**

SMH-Newsletter ist der Kunden-Informationsdienst der S.M. Hartmann GmbH

Herausgeber: S.M.Hartmann GmbH Johann-Strauss-Str. 4 D-82008 Unterhaching

Tel.: 089 / 617425 Fax: 089 / 6116615 HRB 59 948 Registergericht München UID DE-129461720

Wieder geht ein Jahr dem Ende entgegen und es hat sich wie immer viel getan. Auch dieses Jahr werden wir wieder auf das Versenden von Weihnachtsgeschenken verzichten und stattdessen wie schon all die Jahre zuvor nach Lemberg (Ukraine) umgesiedelte Tschernobyl-Opfer mit Spenden unterstützen.

Wir möchten uns bei Ihnen für die äußerst angenehme und konstruktive Zusammenarbeit im abgelaufenen Jahr bedanken und Ihnen und all Ihren Mitarbeiterinnen und Mitarbeitern ein schönes und erholsames Weihnachtsfest und ein glückliches und erfolgreiches Jahr 2004 wünschen. Alles Gute!

Ihr SMH-Team

## **E-Mail-Adressen**

Geschäftsführung shartmann@smhsoftware.de Projektleitung WWS Projektleitung Fibu gborghi@smhsoftware.de inamacher@smhsoftware.de<br>Warenwirtschaft Finanzbuchhaltung wws@smhsoftware.de fibu@smhsoftware.de

Finanzbuchhaltung

Haben Sie Vorschläge für zukünftige SMH-Newsletter, welche Inhalte und Projekte sind Ihnen besonders wichtig? Über Reaktionen von Ihrer Seite wären wir sehr erfreut – lassen Sie doch mal was von sich hören und schreiben Sie uns an: **kontakt@smhsoftware.de**